## **Supplementary Materials:**

Table S1: Performance of CNNs with varying window and step sizes for the TargetFinder dataset without correct training/validation/test data splitting for cell line GM12878. We used the GM12878 cell line, instead of cell line K562, to prevent possible overfitting for the latter. The mean and standard deviation (S.D.) of test AUROC were summarized over 10 different initial values in CNNs, so that the S.D.s of test AUROC are small enough for an accurate comparison among the mean test AUROCs for each Window × Step combination.

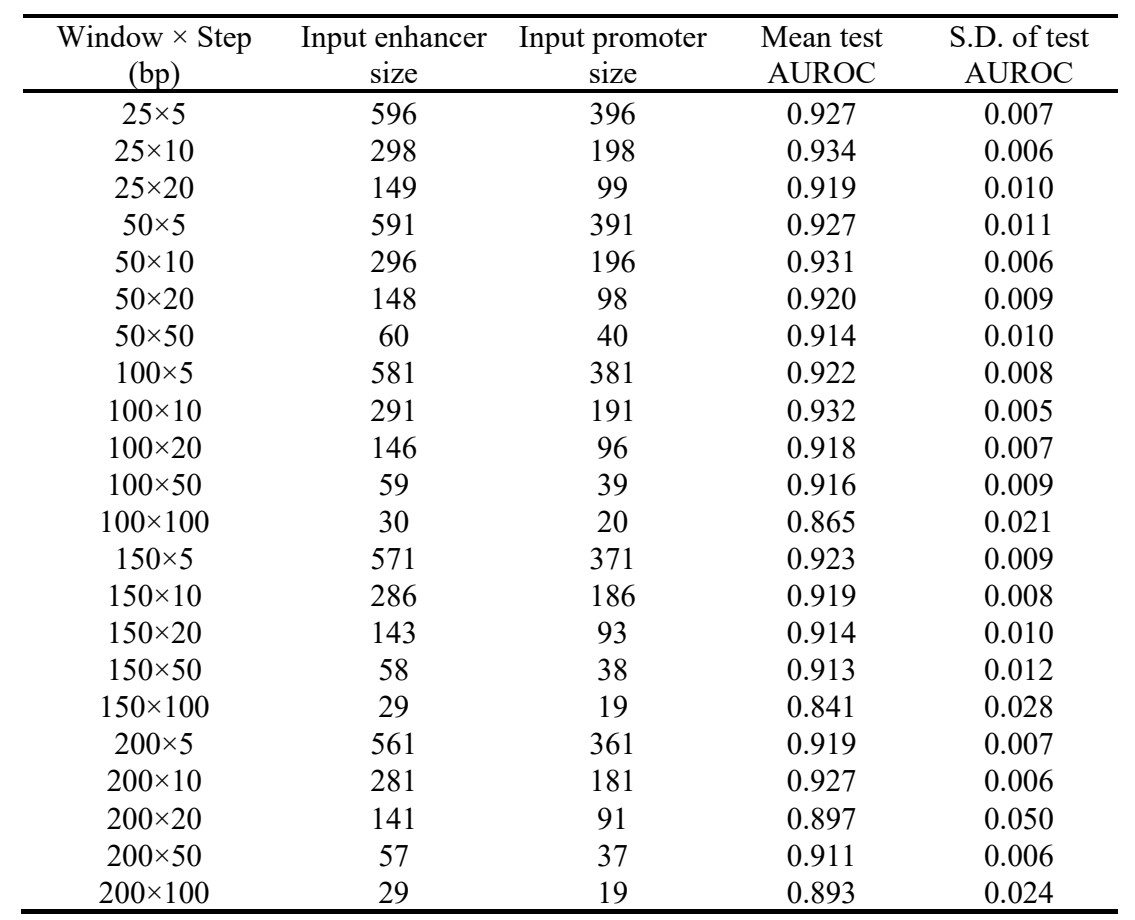

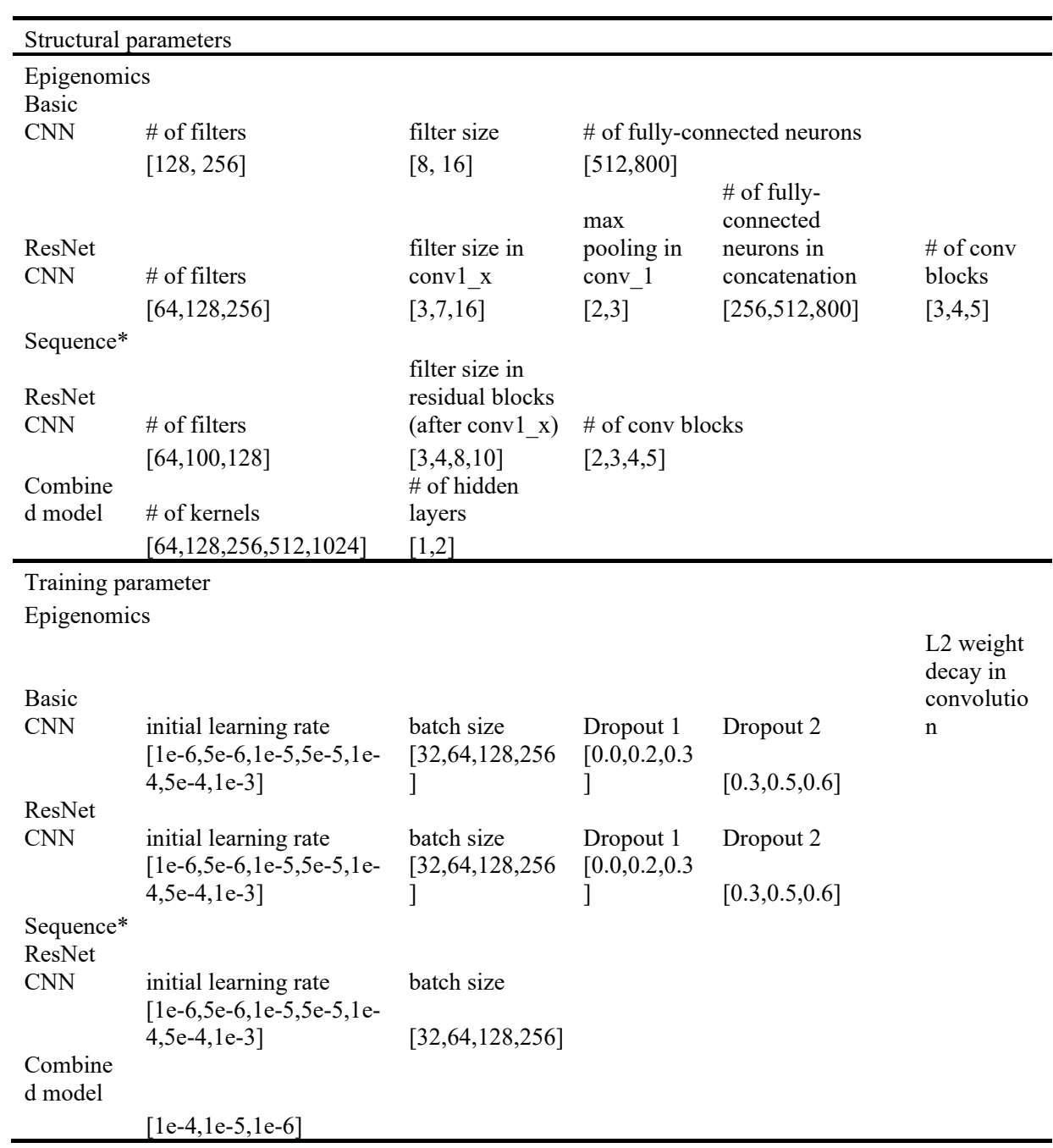

Table S2: Parameter search grids for CNN models.

\*Basic CNN model configuration follows Zhuang et al. (2019)

|                  | CNN-format data | TargetFinder-format data |  |
|------------------|-----------------|--------------------------|--|
| K <sub>562</sub> |                 |                          |  |
| <b>AUROC</b>     | 0.691(0.928)    | 0.718(0.874)             |  |
| GM12878          |                 |                          |  |
| <b>AUROC</b>     | 0.782(0.963)    | 0.821(0.848)             |  |
| HeLa-S3          |                 |                          |  |
| <b>AUROC</b>     | 0.618(0.922)    | 0.648(0.704)             |  |
| <b>IMR 90</b>    |                 |                          |  |
| <b>AUROC</b>     | 0.645(0.990)    | 0.677(0.749)             |  |

Table S3: FNN performance comparison between two data formats using chromosome 1 as the test data (with the results for the training data in parentheses).

Table S4: Performance summary of additional epigenomics CNN models.

| Epigenomics model                            | Mean AUROC | Standard deviation of AUROC | $#$ of parameters |
|----------------------------------------------|------------|-----------------------------|-------------------|
| <b>Basic CNN</b>                             | 0.648      | 0.0704                      | 8,838,145         |
| Basic CNN (without batch)                    | 0.648      | 0.0748                      | 8,838,145         |
| Basic CNN (Concatenated<br>at the beginning) | 0.649      | 0.0660                      | 12,244,481        |
| ResNet CNN                                   | 0.638      | 0.0568                      | 5,915,841         |
| ResNet CNN without fully-<br>connected layer | 0.620      | 0.0653                      | 1,625,985         |

Table S5: The single-cell-line and cross-cell-line mean (SD) test AUROCs across each of the 21 test chromosomes for Gradient Boosting (GB) in comparison with the CNNs and FNNs with the same data format.

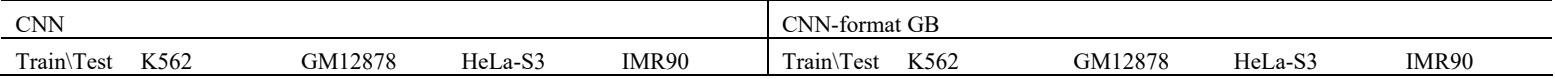

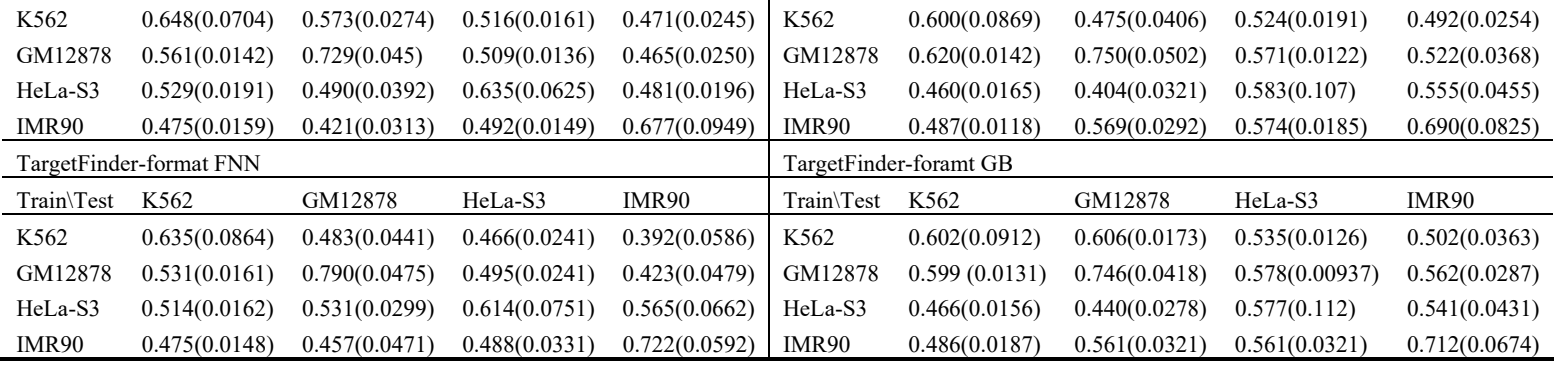